# AWS Data Analytics, Part 3 of 3: Data Sources

## page 1

Meet the expert: Syed Raza is an IT Enterprise Solutions, Senior Project Architect and Manager. He has over 20 years experience in DevOps, Agile, Lean SixSigma, ITIL, ITSM along with AWS, Azure, Google Cloud enterprise solutions including Python, Java, JavaScript, React JS, GCP, Kubernetes, Docker as well as Artificial intelligence.

**Prerequisites:** An understanding of: AWS Certified Cloud Practitioner, Part 1 of 8: Get Started

AWS Certified Cloud Practitioner, Part 2 of 8: Firecracker and Cost Management

AWS Certified Cloud Practitioner, Part 3 of 8: Security and Compute

AWS Certified Cloud Practitioner, Part 4 of 8: Storage and Database

AWS Certified Cloud Practitioner, Part 5 of 8: Governance

AWS Certified Cloud Practitioner, Part 6 of 8: Cloud Networking

AWS Certified Cloud Practitioner, Part 7 of 8: Cloud Architecture

would be helpful

#### **Runtime:** 01:02:04

**Course description:** This course provides a solid understanding of Big Data transformations in AWS using QuickSight: This course covers: using Twitter as a Data Source, discusses Microsoft Power BI vs QuickSight as well as a good understanding of Athena and Glue.

#### **Course outline:**

#### **Connecting to Twitter as a Data Source**

- Introduction
- Connecting to Twitter as a Data Source
- Using Autograph in QuickSight
- How to Create AWS QuickSight
- Account
- Summary

#### **Microsoft Power BI vs. AWS QuickSight**

- Introduction
- Microsoft Power BI vs. AWS **QuickSight**
- What is AWS QuickSight Workflow
- Summary

### **Understanding S3, Athena, and Glue**

- Introduction
- Understanding AWS S3, Athena, and Glue
- How to Create RDS (MySQL)
- Connection For QuickSig
- Summary

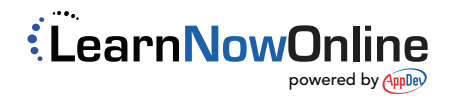